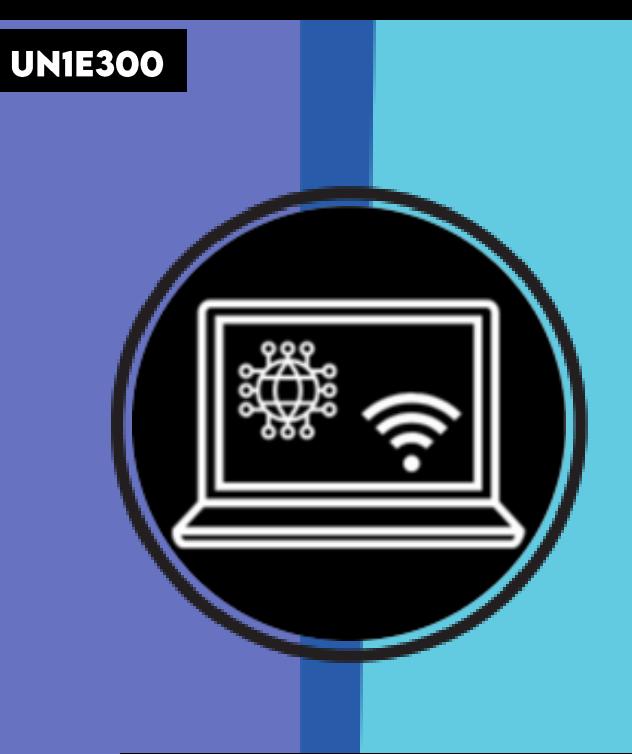

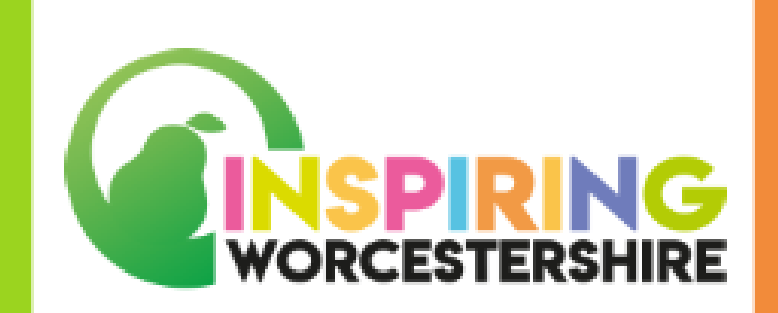

# PASSPORTIO DIGITAL Ŀ, **UNIT 1: INTRODUCTION TO DIGITAL ELEMENT 3: DIGITAL DEVICES**

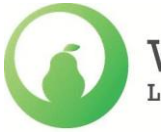

Worcestershire Local Enterprise Partnership

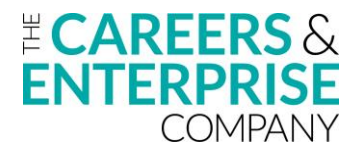

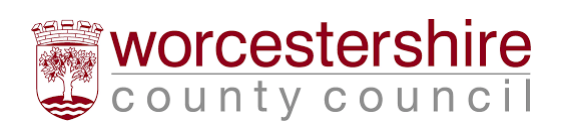

## **INTRODUCTION TO DIGITAL**

### **ELEMENT 3: DIGITAL DEVICES**

> Laptop

### **DURATION: 4 SESSIONS**

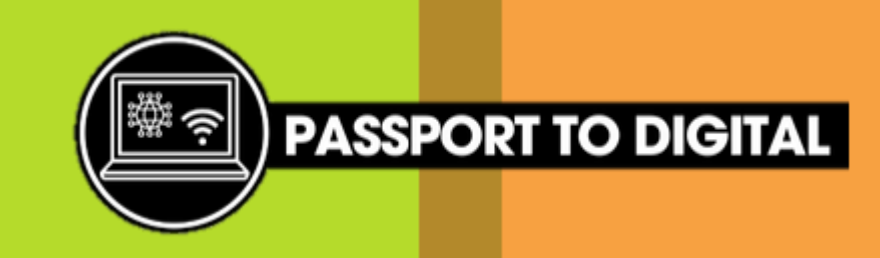

### **YEAR GROUP: KS3/4 OR 5**

> UNIE309 - IT support technician job

description

#### **ADDITIONAL NEEDS: STUDENTS WILL:** > Identify and understand digital devices and their uses > Teachers to differentiate according to need > Understand what software and hardware is > Be able to use the internet on a digital device **NOCN QUALIFICATION:** > Practice and develop skills directly related to Digital > Develop life skills **NOCN Links:** > Develop employability skills for future employment > Introduction to Digital R/651/1083 > Hold employee encounters virtual and face to face - Learning Outcome 2 > Acquire and develop an appropriate vocabulary in writing and spoken - Learning Outcome 3 language > Listen to and understand spoken language and use spoken Standard You can gather evidence through using teacher observation and English when appropriate assessment, photos and activities**. KEY WORDS: SKILLS USED FROM RESOURCES FOR ALL LESSONS: SKILLS BUILDER:** > Computer and internet access > **UN1E304** - Software and hardware > Digital > Tablet > Whiteboard **UN1E305** - Is it software or hardware? > Listening > Software > Smart > Paper, pens, scissors and glue > UN1E306 - Internet uses > Speaking > Hardware phone > Examples of digital devices > Teamwork > **UN1E307** - Connect to the internet > Diaital > Computer > UNIE301 - Can you find it? > Problem Solving > **UN1E308** - Searching the internet devices > Mouse > **UN1E302** - Match the device

> Aiming High

**PAGE 2 OF 7** 

> **UN1E303** - Device controls

> Keyboard

#### SESSION 1: **DIGITAL DEVICES**

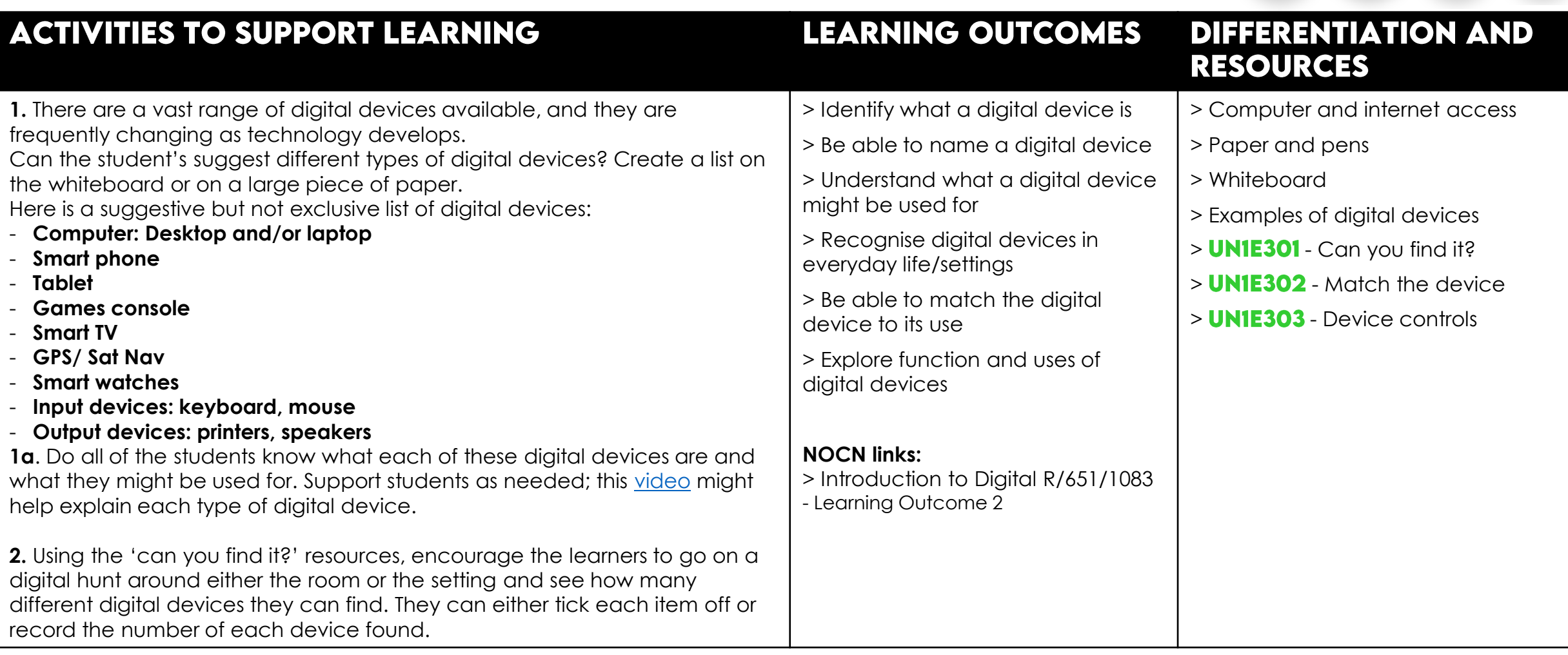

**PAGE 3 OF 7** 

**PASSPORT TO DIGIT/** 

#### **INTRODUCTION TO DIGITAL: ELEMENT 3 - DIGITAL DEVICES**

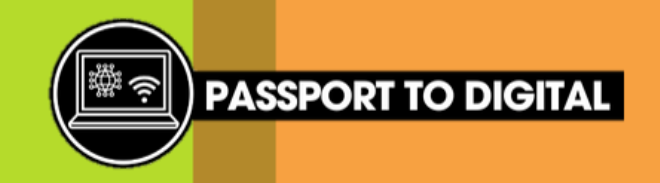

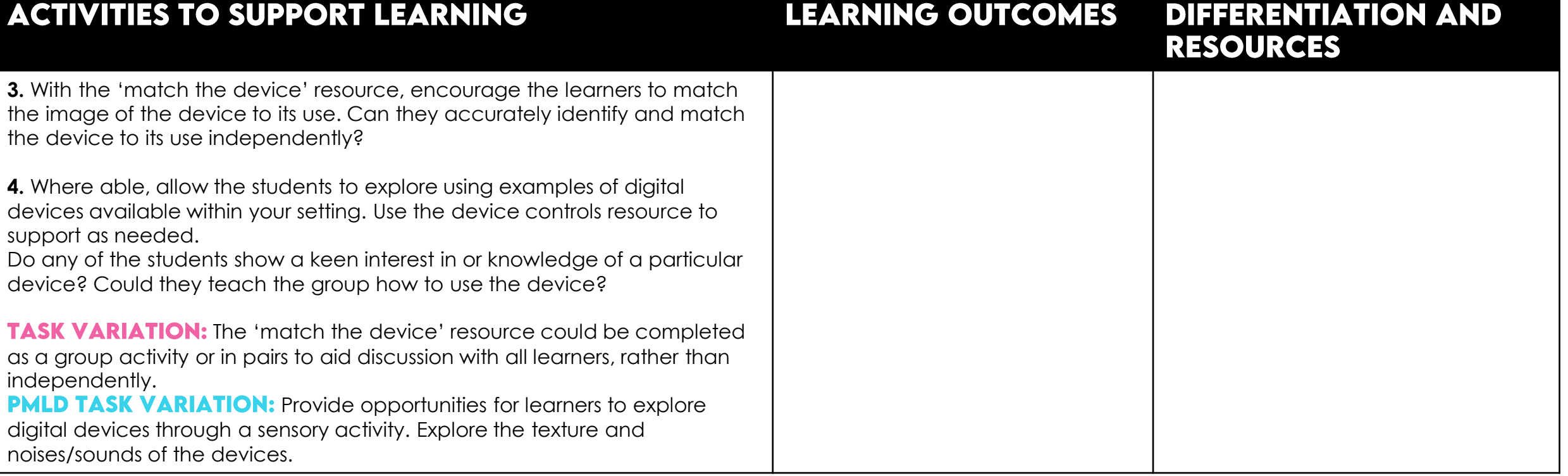

#### SESSION 2: **WHAT IS SOFTWARE AND HARDWARE?**

#### **ACTIVITIES TO SUPPORT LEARNING**

## **LEARNING OUTCOMES**

#### **DIFFERENTIATION AND RESOURCES**

> UNIE304 - Software and hardware 1. Share the words 'software' and 'hardware' with the students, do any of > Understand what software and the learners know what these words mean? hardware means > **UN1E305** - Is it software or Using the software and hardware resource, share the poster with the hardware? > Be able to identify the difference learners so they can recognise what software and hardware means. between software and hardware > Scissors and glue 'Software is the programs that run on a computer in order for you to use it. > Recoanise examples of software Hardware is the physical parts that make up a computer, such as a and hardware keyboard and mouse.' > Sort the images of software and 2. Use the 'Is it software and hardware?' sorting activity with the students hardware correctly individually or in small groups. They will need to cut out the images and then decide if this is software or hardware before gluing it into the correct box. Are all of the learners able to correctly identify and sort the images? Address any errors or confusion from the leaners as they arrive. If needed, keep the software and hardware poster handy for the learners to refer to. **TASK VARIATION:** Depending on the ability of the group, can they suggest other examples of software and hardware. These could then be written into the sorting activity boxes.

**PAGE 5 OF 7** 

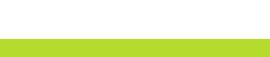

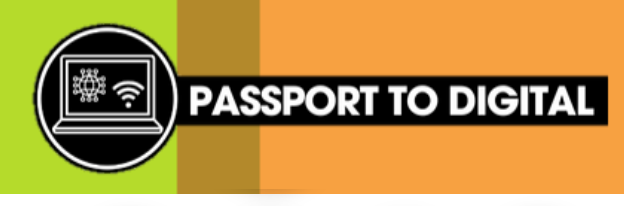

#### **SESSION 3: USING THE INTERNET**

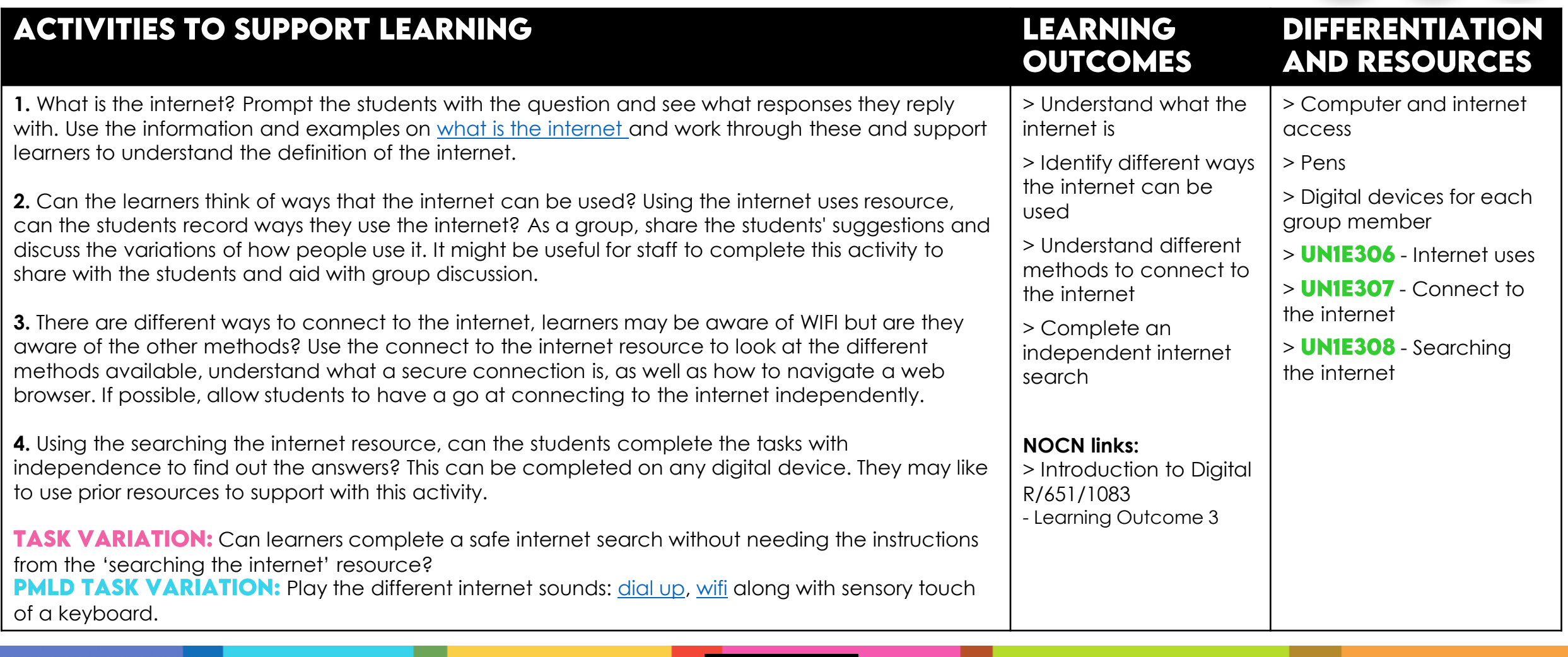

**PAGE 6 OF** 

**PASSPORT TO DIGI** 

**INTRODUCTION TO DIGITAL: ELEMENT 3 - DIGITAL DEVICES** 

#### SESSION 4: **JOB DESCRIPTION EXPLORATION**

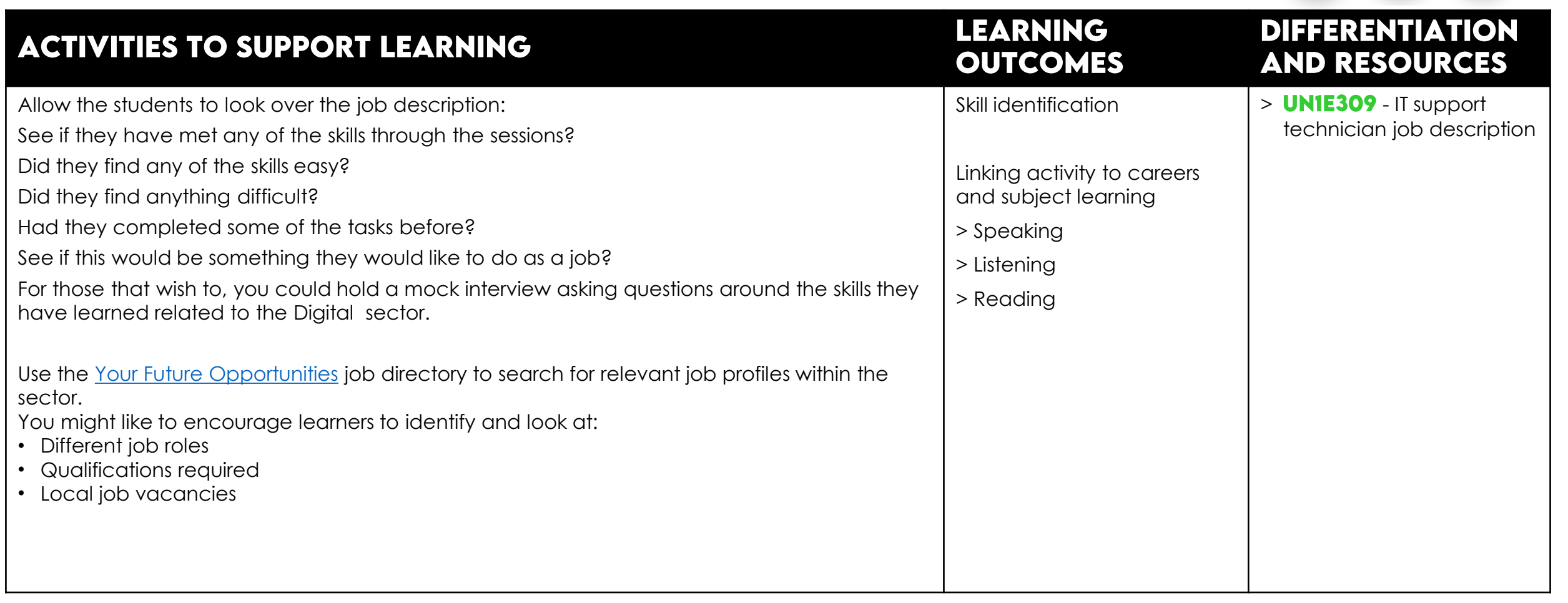

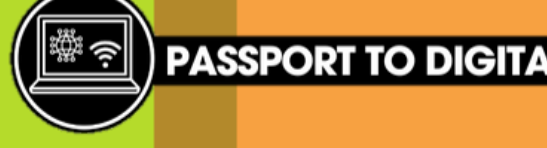

**PAGE 7 OF 7**